# *PC-Program MCRead*

*For WINDOWS* 

**Instruction for use 9.1701.00.016 / ...017** 

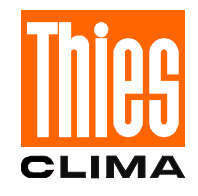

### **General**

The program **MCReadWin.EXE** enables you to read data from a memory card and to store them in files. The data are written from a Datalogger into the memory card, and are stored in files on your PC by means of a reading device and **MCRead**.

The PC-Program **MCRead** is suitable for the following platforms:

- Windows 95
- Windows 98
- Windows NT
- Windows MF
- Windows 2000
- Windows XP

#### **Installation**

The following variants are assisted for the installation:

- Installation from floppy disc
	- Installation from CD

#### **Installation from floppy disc:**

Please insert the floppy disc with the label "SETUP" into the drive and start the program SETUP.EXE. Follow the instructions of the installation program..

Windows NT: Please take into consideration that, for the installation, you have to be registered as ADMINISTRATOR .

#### **Installation from CD:**

Please insert the CD into your CD-ROM drive. The installation is started automatically . Follow the instructions of the installation program..

Windows NT: Please take into consideration that, for the installation, you have to be registered as ADMINISTRATOR.. Later, the program can be operated by every user.

## **First Steps**

After the installation please connect the memory-card-reading device to your computer, and put a memory card into the respective holder.

Please close all outstanding print jobs on your PC.

Please start the PC-Program **"MCRead**" through the starting board "programs" "Thies Clima" "McReadWin". After the call-in the memory card is automatically recognised, and the information of the data records are read and indicated.

Please select the entry "read data" from the menu "commands". You will enter into a dialogue that helps you with the data selection. Activate the entry "read data", and actuate the dialogue with "OK". The data are now written into the mentioned file..

For further information please actuate "F1" in the program in order to use the help.

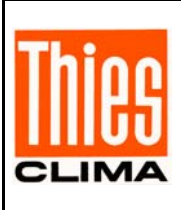

# **ADOLF THIES GmbH & Co. KG**

Hauptstraße 76 37083 Göttingen Germany<br>P.O. Box 3536 + 3541 37025 Göttingen P.O. Box  $3536 + 3541$ Phone ++551 79001-0 Fax ++551 79001-65 www.thiesclima.com info@thiesclima.com

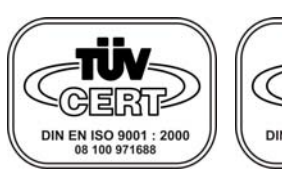

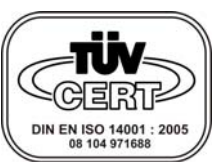

- Alterations reserved -